## Using Google Classroom at School -On an IPad

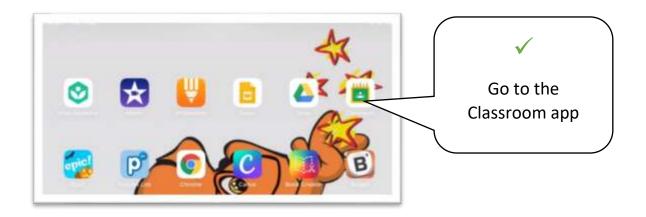

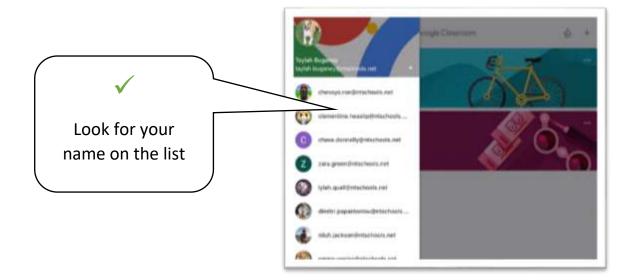

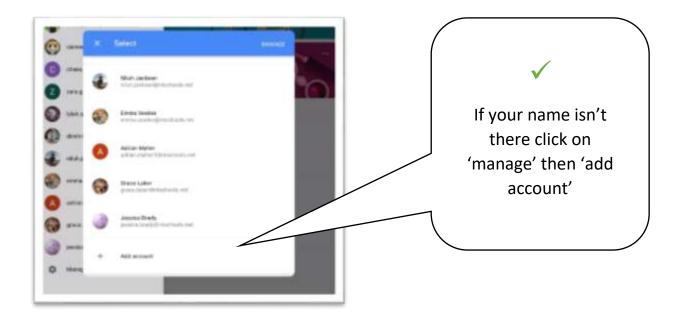

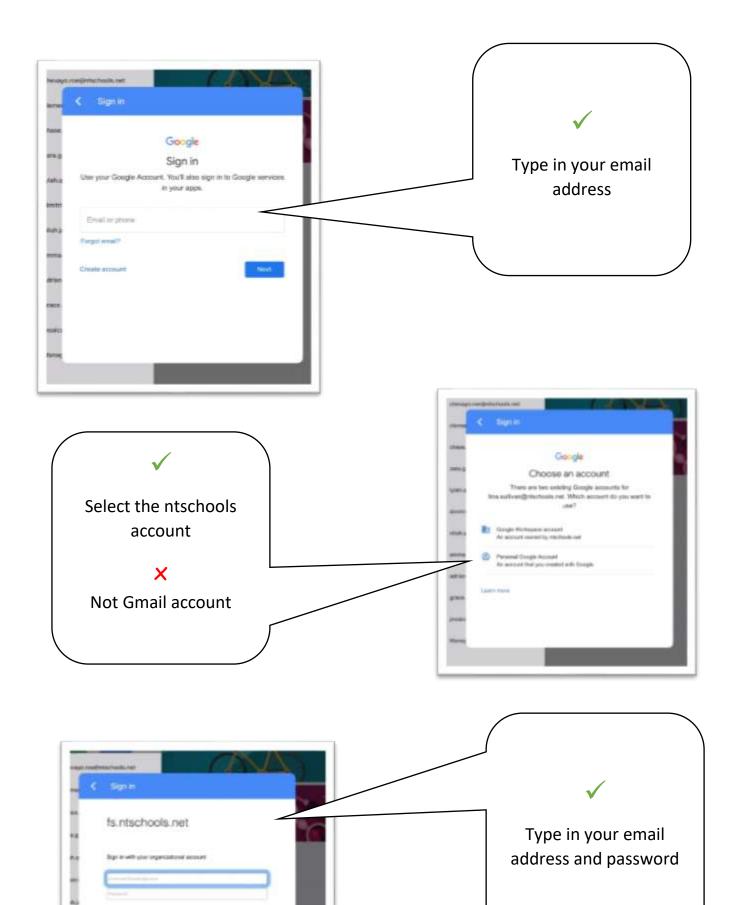

----

|               | Receip Diseases  | ·   |                                 |   |
|---------------|------------------|-----|---------------------------------|---|
| Alawa Kitchen | Coogle Classroom |     | your classroc<br>on the + to jo |   |
| 011.00        |                  | · · | new one                         |   |
|               |                  |     |                                 | / |

| Class code<br>Ask your teacher for the class code, then enter it here. | Your teacher will give |
|------------------------------------------------------------------------|------------------------|
| Class code                                                             | you a class code       |
|                                                                        |                        |

## How to find your way around Google Classroom

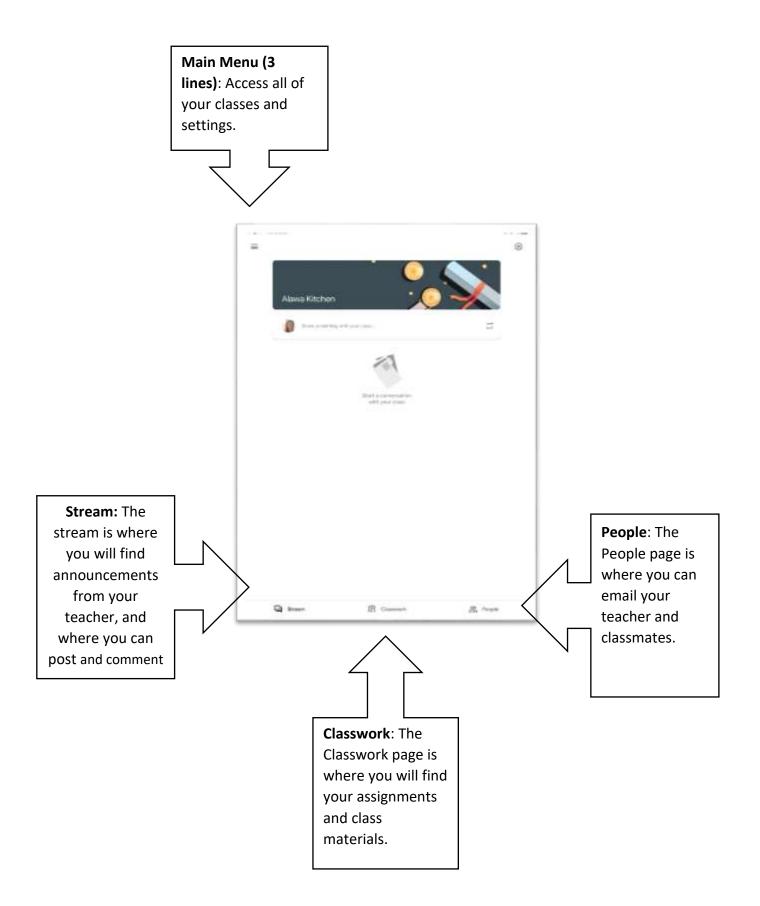